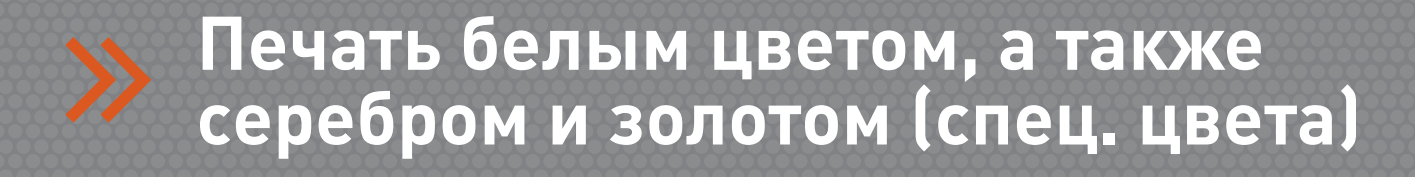

Все что будет печататься белым, золотом или серебром должно быть в векторном виде. Такая печать возможна только в виде плашек, т.е. напечатать градиентом спец. цвета нельзя. Если использовали фон для обозначения цвета материала, то его обязательно нужно удалить.

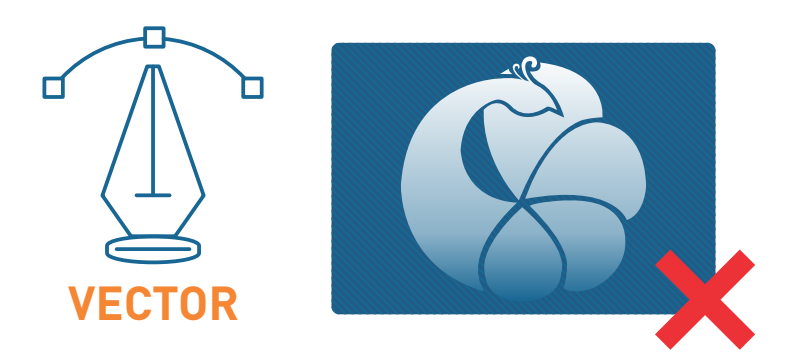

Чтобы спец. цвет цвет было видно и можно было однозначно идентифицировать – красим его в любой спотовый цвет (произвольный или из шкалы Pantone). Старайтесь избегать больших заливок, т.к. на большой площади могут появиться места, где цвет материала будет немного влиять на белизну тонера.

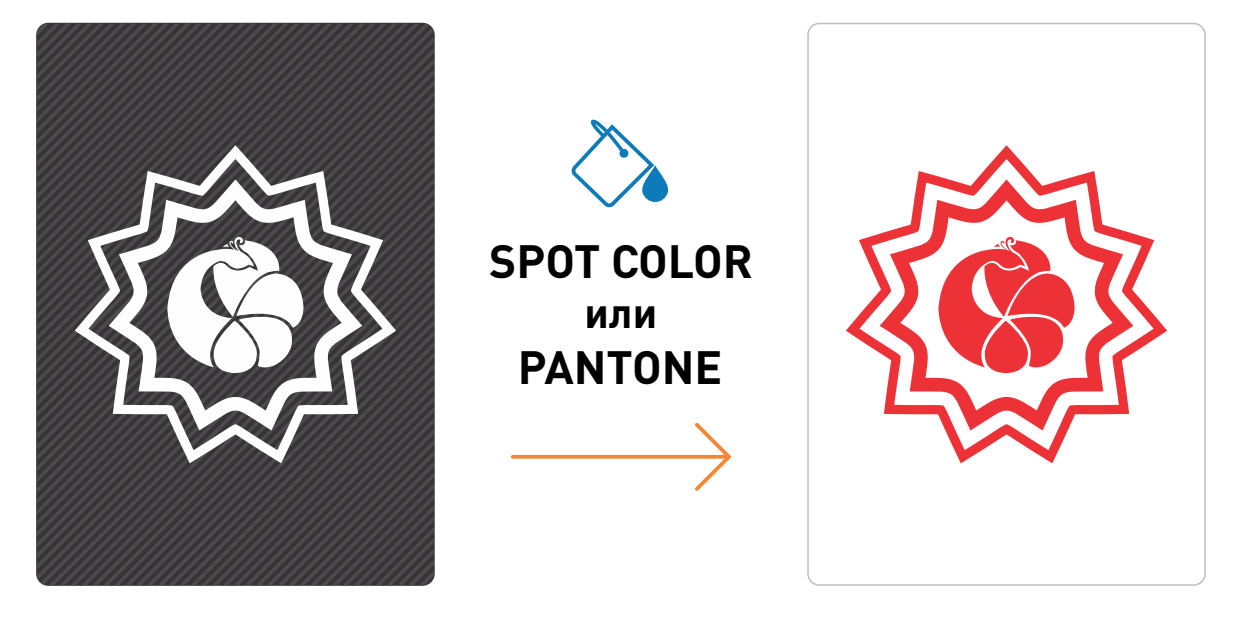

Белый цвет может выступать в качестве подложки для цветной печати по темным материалам. Т.к. краски CMYK полупрозрачные и созданы для печати по белой основе, то это нужно для того чтобы они не «потерялись» на темном фоне. Для печати с подложкой нужно сделать векторную копию всех цветных элементов, положить ее на отдельную страницу или слой и покрасить в любой спотовый цвет. Страница с цветным макетом остается без изменений, она будет напечатана поверх белого.

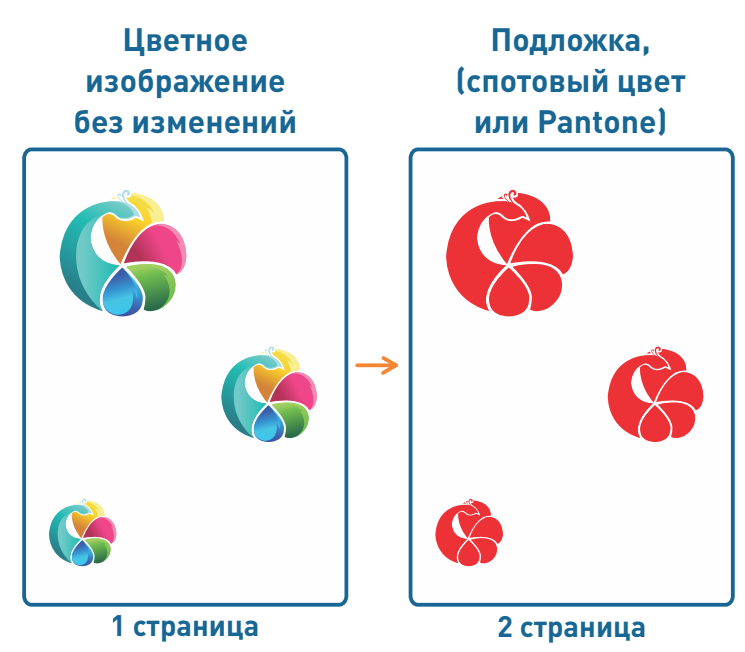